## **MATEMATICKA ANALYZA V MAPLU**

**Symbolicke derivovani** [ > restart; **Pomoci procedury diff muzeme derivovat formule (vyrazy):**  $\lceil$  > 'diff(exp(-x^2),x)'; *d d x*  $(e^{(-x^2)})$ **Apostrofy kolem predchazejiciho vyrazu zamezi vyhodnoceni. Stejneho efektu dosahneme i procedurou Diff. Diff se pouziva pro vetsi prehlednost a z duvodu kontroly spravnosti zadani.**  $>$   $\frac{6}{6}$ ;  $-2x e^{(-x^2)}$ > Diff(ln(x/(x^2+1)),x):%=value(%);  $\frac{1}{dx}$  ln  $\left(\frac{x^2+1}{x^2+1}\right)$  = *d x* ſ ∖ I  $\overline{\phantom{a}}$  $\ln\left(\frac{x}{x^2+1}\right)$  $x^2 + 1$ ſ l  $\overline{\phantom{a}}$  $\lambda$  $\overline{1}$  $-\frac{2x}{(x^2+1)^2}$ **1**  $x^2 + 1$  $2 x<sup>2</sup>$  $\frac{2x}{(x^2+1)^2}$   $(x^2+1)$ *x* > normal(%);  $\frac{1}{dx}$  ln  $\left(\frac{x^2+1}{x^2+1}\right)$  = *d x* ſ ∖ I  $\overline{\phantom{a}}$  $\ln\left(\frac{x}{x^2+1}\right)$  $x^2 + 1$ −  $x^2 - 1$  $x(x^2+1)$  $\frac{a}{dx}\ln\left(\frac{1}{x}\right)$  > Diff(x^(x^x),x):%=value(%);  $\frac{1}{dx}$   $x^{\alpha}$   $\beta$  = *d x*  $x^{(x^x)}$  $\left| x \right|^{(x^x)}$ ľ  $\mathsf{I}$  $\overline{a}$  $x^x (\ln(x) + 1) \ln(x) + \frac{x}{x}$ *x x x* > collect(%,ln(x), simplify); #diva se na vyraz jako na polynom v promenne ln(x)  $\frac{d}{dx}$   $x^{\alpha}$   $\beta$  = *d x*  $x^{(x^x)}$  $f(x^{x}+x)$ **ln**(**x**)<sup>2</sup> + **x**<sup>(**x**\*+x)</sup>**ln**(**x**) + **x**  $(x^x + x - 1)$ **Derivace vyssich radu:** > Diff(exp(-x^2),x,x):%=value(%); = *d*  $d^2$  $\frac{d^2}{dx^2}$  (**e**<sup> $(-x^2)$ </sup>) = -2 **e**<sup> $(-x^2)$ </sup> + **4**  $x^2 e^{(-x^2)}$ > Diff(exp(-x^2), x\$5):%=value(%);

**5** *d* **2 2 2 2 ( )** −*x* **( )** −*x* **( )** −*x* **( )** −*x* **3 5 ( ) e** = − + − **120** *x* **e 160** *x* **e 32** *x* **e 5** *d x* **Derivace funkce dane implicitne** > restart; > alias(y=y(x)): #y povazujeme za funkci x > eq:=x^2+y^2=c; **2 2** *eq* **:=** *x* + = *y c* > diff(eq,x); ∂ **2** *x* + **2** *y* = *y* **0** ∂ *x* > dydx:=solve(%, diff(y,x)); # 1. derivace *x dydx* **:=** − *y* > diff(eq,x\$2); **2 2** ∂ ∂ **2 2** + + = *y* **2** *y y* **0** ∂ *x* **2** ∂ *x* > solve(%,diff(y,x\$2)); **2** ∂ **1** + *y* ∂ *x* − *y* > d2ydx2:=normal(subs(diff(y,x)=dydx,%)); **2 2** *x* + *y d2ydx2* **:=** − **3** *y* > alias(y=y): > restart; > implicitdiff(x^2+y^2,y,x,x); **2 2** *x* + *y* − **3** *y* **Parcialni derivace:** > Diff(exp(a\*x\*y^2),x,y\$2):%=value(%); **3** ∂ **2 2 2 ( )** *a x y* **2 ( )** *a x y* **( )** *a x y* **( )** *a x y* **2 2 3 4 2 ( ) e** = **2** *a* **e** + + **10** *a y x* **e 4** *a y x* **e 2** ∂ ∂ *y x* > factor(%); 

$$
\frac{\partial^3}{\partial y^2 \partial x} (e^{(\alpha x y^2)}) = 2 \alpha e^{(\alpha x y^2)} (1 + 5 \alpha x y^2 + 2 \alpha^2 y^4 x^2)
$$
\n>2 of (sin(x+y))/y^2 (4, x55, y52): $\frac{1}{2}$  = value (3):  
\n
$$
\frac{\partial^7}{\partial y^2 \partial x^5} \left( \frac{\sin(x+y)}{y^4} \right) = -\frac{\cos(x+y)}{y^4} + \frac{8 \sin(x+y)}{y^5} + \frac{20 \cos(x+y)}{y^6}
$$
\n>2 of  $(\frac{\sin(x+y)}{\cos^2(x} - \frac{\cos(x+y)}{\cos^2(x} - \frac{\cos(x+y)}{\cos$ 

skladani funkci  
\n
$$
-cos
$$
\n
$$
D(cos)(t) \neq + derivative
$$
\n
$$
-sin(t)
$$
\n
$$
-sin(t)
$$
\n
$$
D(cos(t)) \neq
$$
\n
$$
D(cos(t)) \neq
$$
\n
$$
D(cos(t))
$$
\n
$$
D(cos(t))
$$
\n
$$
D(cos \tfrac{\omega(t)}{\omega(t)})
$$
\n
$$
D(cos \tfrac{\omega(t)}{\omega(t)})
$$
\n
$$
D(cos \tfrac{\omega(t)}{\omega(t)})
$$
\n
$$
D(cos \tfrac{\omega(t)}{\omega(t)})
$$
\n
$$
D(cos \tfrac{\omega(t)}{\omega(t)})
$$
\n
$$
D(cos \tfrac{\omega(t)}{\omega(t)})
$$
\n
$$
D(cos \tfrac{\omega(t)}{\omega(t)})
$$
\n
$$
D(cos \tfrac{\omega(t)}{\omega(t)})
$$
\n
$$
D(cos \tfrac{\omega(t)}{\omega(t)})
$$
\n
$$
D(cos \tfrac{\omega(t)}{\omega(t)})
$$
\n
$$
D(cos \tfrac{\omega(t)}{\omega(t)})
$$
\n
$$
D(cos \tfrac{\omega(t)}{\omega(t)})
$$
\n
$$
D(cos \tfrac{\omega(t)}{\omega(t)})
$$
\n
$$
D(cos \tfrac{\omega(t)}{\omega(t)})
$$
\n
$$
D(cos \tfrac{\omega(t)}{\omega(t)})
$$
\n
$$
D(cos \tfrac{\omega(t)}{\omega(t)})
$$
\n
$$
D(cos \tfrac{\omega(t)}{\omega(t)})
$$
\n
$$
D(cos \tfrac{\omega(t)}{\omega(t)})
$$
\n
$$
D(cos \tfrac{\omega(t)}{\omega(t)})
$$
\n
$$
D(cos \tfrac{\omega(t)}{\omega(t)})
$$
\n
$$
D(cos \tfrac{\omega(t)}{\omega(t)})
$$
\n
$$
Dsc \tfrac{1}{2} \frac{2 D(x)x + 2 D(x)^2 + 2 (D(x^2)y)y + 2 D(y)^2 - (D^{(2)})(c)}{2}
$$
\n
$$
Dsc \tfrac{\omega(t)}{\omega(t)}
$$
\n
$$
Dsc \tfrac{\omega(t)}{\omega(t)}
$$
\n
$$
Dsc \tfrac{\omega(t)}{\omega(t)}
$$
\n
$$
Dsc \tfrac{\omega(t)}{\omega(t)}
$$
\n $$ 

$$
h:=(x,y,z)\rightarrow \frac{1}{\sqrt{x^2+y^2+z^2}}
$$

 $\lceil$  > 'D[1](h)'=D[1](h);

$$
D_1(h) = \left( (x, y, z) \rightarrow -\frac{x}{(x^2 + y^2 + z^2)^{(3/2)}} \right)
$$

**Zde D[1](h) je parcialni derivace vzhledem k x.**  $\lceil$  > 'D[1,2](h)'=D[1,2](h);

$$
\mathbf{D}_{1,2}(h) = \left( (x, y, z) \rightarrow \frac{3 y x}{\left(x^2 + y^2 + z^2\right)^{(5/2)}} \right)
$$

**D[1,2](h) je vlastne D[1](D[2](h)) - smisena parcialni derivace vzhledem k x a y.**  $\lceil$  > 'D[1,1](h)'=D[1,1](h);

$$
\mathbf{D}_{1,1}(h) = \left( (x, y, z) \rightarrow \frac{3 x^2}{(x^2 + y^2 + z^2)^{(5/2)}} - \frac{1}{(x^2 + y^2 + z^2)^{(3/2)}} \right)
$$

**Druha parcialni derivace vzhledem k x.**  $\lceil$  > L[h]:=(D[1,1]+D[2,2]+D[3,3])(h);

$$
L_{h} := \left( (x, y, z) \rightarrow \frac{3 x^{2}}{(x^{2} + y^{2} + z^{2})^{(5/2)}} - \frac{1}{(x^{2} + y^{2} + z^{2})^{(3/2)}} \right)
$$
  
+ 
$$
\left( (x, y, z) \rightarrow \frac{3 y^{2}}{(x^{2} + y^{2} + z^{2})^{(5/2)}} - \frac{1}{(x^{2} + y^{2} + z^{2})^{(3/2)}} \right)
$$
  
+ 
$$
\left( (x, y, z) \rightarrow \frac{3 z^{2}}{(x^{2} + y^{2} + z^{2})^{(5/2)}} - \frac{1}{(x^{2} + y^{2} + z^{2})^{(3/2)}} \right)
$$
  
> normal (L[h] (x, y, y)) ;

**Maple muze derivovat i po castech definovane funkce:** 

> F:=x->piecewise(x>0, sin(x), arctan(x));

 $F := x \rightarrow$  **piecewise**( $0 < x$ , **sin**( $x$ ), **arctan**( $x$ ))

**0**

 $>$  Fp:=D(F);

$$
Fp := x \rightarrow piecewise \left(x \le 0, \frac{1}{1+x^2}, 0 < x, \cos(x) \right)
$$
\n
$$
\left( \sum_{x \in \mathbb{R}^2} \left[ \exp\left\{ \frac{1}{1+x^2}, 0 < x, \cos(x) \right\} \right] \right)
$$

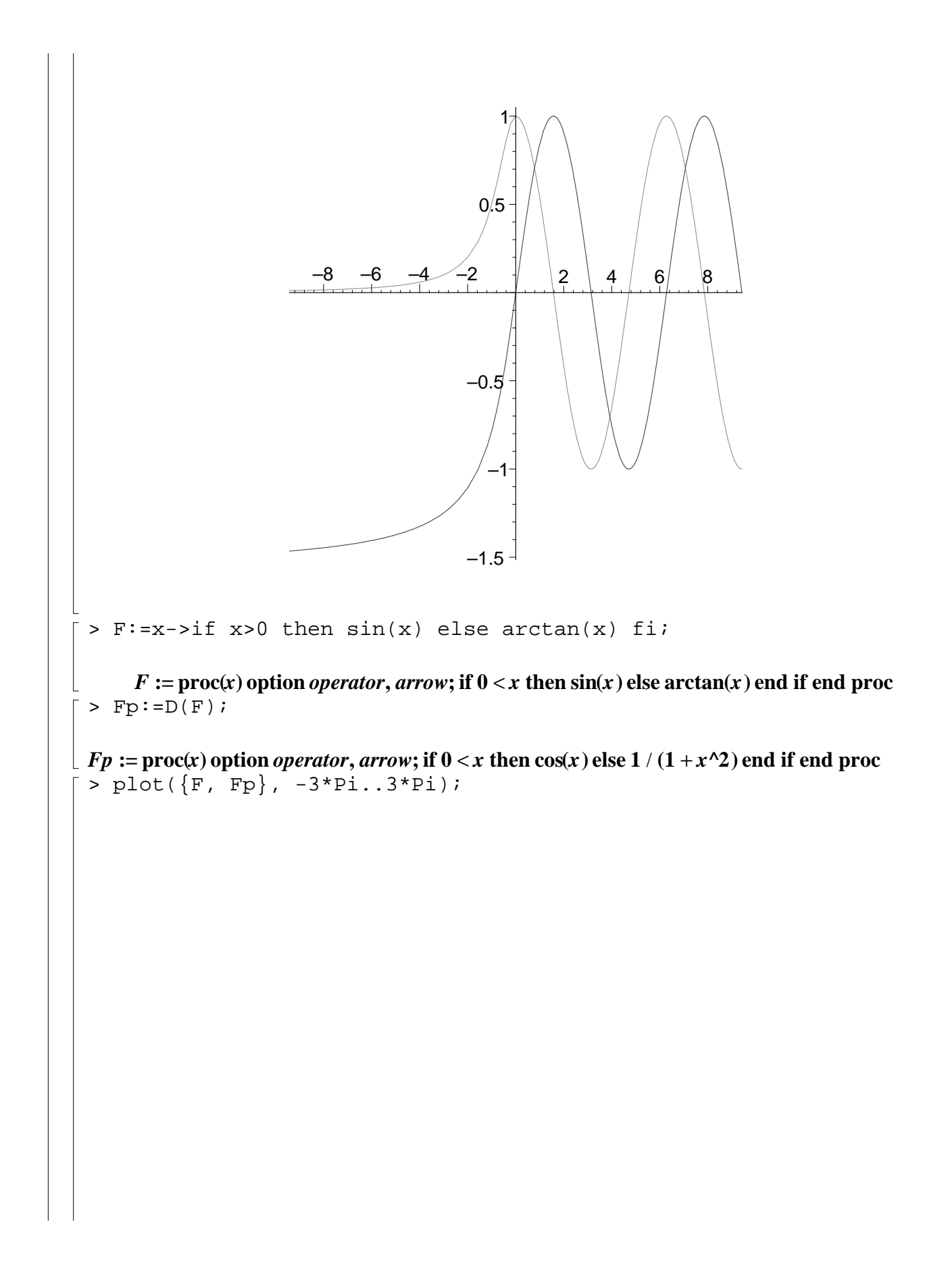

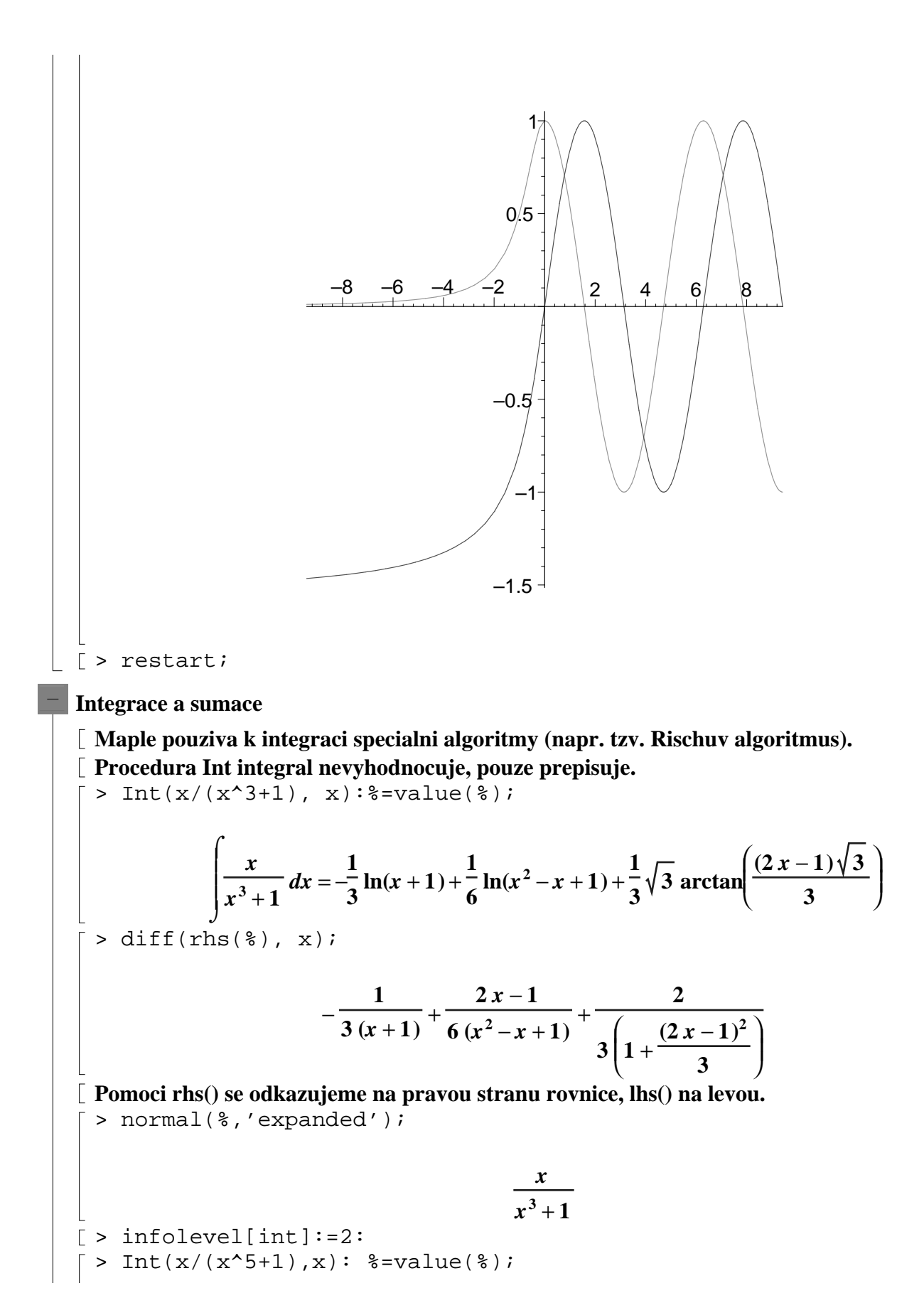

int/indef1: first-stage indefinite integration int/ratpoly: rational function integration int/ratpoly: rational function integration ⌠ *x* **1 1 1 2 2** *d x* = − + − *x* **5** *x* **2 5 ln( )** *x* + **1 <sup>20</sup> ln( )** − + + − **<sup>2</sup>** *<sup>x</sup> x* **5** *x* **2 <sup>20</sup> ln( )** − + + − **<sup>2</sup>** *<sup>x</sup>* **5 5** *x* + **1** ⌡ − + + **4** *x* **1 5 arctan 5 2 10 2** − **5 1 1 <sup>20</sup> ln( ) <sup>2</sup>** *<sup>x</sup>* − + + **<sup>2</sup> <sup>20</sup> ln( ) <sup>2</sup>** *<sup>x</sup>* − + + **<sup>2</sup>** − + + *x* **5** *x* **2** *x* **5** *x* **2 5 5 10 2** − **5 4** *x* − + **1 5 arctan 5 2 10 2** + **5** − **5 10 2** + **5** > normal(diff(rhs(%),x), 'expanded'); *x* **5** *x* + **1** > infolevel[int]:=0: **Maple pri vypoctech automaticky voli nulovou integracni konstantu.** > Int(2\*x\*(x^2+1)^24, x); ⌠ **24 <sup>2</sup>** *<sup>x</sup>* **( )** *<sup>x</sup>* <sup>+</sup> **2 1** *d x* ⌡ > value(%); **<sup>36</sup> 653752 <sup>24</sup> 81719** *x* **<sup>34</sup>** + + + + + + + **<sup>32</sup> 7084** *x* **<sup>38</sup> 19228** *x* **<sup>14</sup> 19228** *x* **<sup>30</sup> 7084** *x* **<sup>12</sup> 43263** *x* **208012** *x x* **5 <sup>42</sup> 653752 <sup>16</sup> 10626 <sup>22</sup>** + + + + + + + + **2 <sup>44</sup> 506** *x* **<sup>20</sup> 81719** *x* **<sup>18</sup> 43263** *x* **<sup>40</sup> 178296** *x x* **92** *x x x* **5 5 <sup>26</sup> 1 <sup>48</sup> 10626 <sup>50</sup>** *x* **<sup>10</sup> 178296** *x* **<sup>28</sup> 12** *x* **<sup>46</sup> 12** *x* **4 6 8** + + + + + + + + + **208012** *x* **<sup>25</sup>** *<sup>x</sup> x* **92** *x* **506** *x* **5** > factor(%); **2 ( )** *x* + + + + **<sup>8</sup> 6 4 2 <sup>30</sup> (** + + + + + **<sup>40</sup> 20** *x* **<sup>38</sup> 190** *x* **<sup>36</sup> 1140** *x* **<sup>34</sup> 4845** *x* **<sup>32</sup> 15505** *x x* **5** *x* **10** *x* **10** *x* **5** *x* **<sup>16</sup>** + + + + + + + **<sup>28</sup> 77625** *x* **<sup>26</sup> 126425** *x* **<sup>24</sup> 169325** *x* **<sup>22</sup> 187760** *x* **<sup>20</sup> 172975** *x* **<sup>18</sup> 132450** *x* **38775** *x* **<sup>14</sup> 43975** *x* **<sup>12</sup> 18760** *x* **<sup>10</sup> 6425** *x* **8 6 4 2** + + + + + + + + **5) 25** / **84075** *x* **1725** *x* **350** *x* **50** *x* > factor(%+1/25); **25 2 ( )** *x* + **1 25** > restart; **Urcity integral:**

$$
\begin{bmatrix}\n\text{Integrate}(x/(x^3+1), x=1..2): \frac{2}{3} = \text{value}(\frac{2}{3}); \\
\int \frac{2}{x^3+1} dx = \frac{1}{3} \ln(2) + \frac{\sqrt{3} \pi}{18} - \frac{1}{6} \ln(3) \\
\text{[> Int(1/((1+x^2)*(1+2*x^2)), x=0..1):} \\
\text{[> Set (1, 1/2)*(1+2*x^2)); x=0..1]:} \\
\int \frac{1}{(1+x^2)(1+2x^2)} dx = -\frac{\pi}{4} + \sqrt{2} \arctan(\sqrt{2}) \\
\text{[> Int(1/x^2, x=-1..1): $ = \text{value}(\frac{2}{3});} \\
\int \frac{1}{x^2} dx = \infty \\
\text{[> Int(1/x^2, x): $ = \text{value}(\frac{2}{3})$;} \\
\int \frac{1}{x^2} dx = -\frac{1}{x} \\
\text{[> subs(x=1, rhs(\frac{2}{3})) - \text{subs}(x=-1, rhs(\frac{2}{3}))$;} \\
\text{[> plot(1/x^2, x=-1..1, y=-10..10)$;}\n\end{bmatrix}
$$

10 8 6 y 4 2 0 –1 –0.8 –0.6 –0.4 –0.2 0.2 0.4 0.6 0.8 1 x –2 –4 –6 –8 –10 **Maple kontroluje nespojitosti integrandu na zadanem intervelu. Nevlastni integraly:** > Int(t^4\*ln(t)^2/(1+3\*t^2)^3, t=0..infinity): %=value(%); ∞ ⌠ **3 4 2** *t* **ln( )***t* **3** π π **3 1 1 <sup>576</sup>** <sup>π</sup> **3 ( ) ln 3 <sup>2</sup>** *d* = *t* + − + **<sup>108</sup>** <sup>π</sup> **3 ( ) ln 3 3 216 576 2 ( ) 1 3** + *t* ⌡ **0 V pripade, ze Maple neni schopen najit reseni symbolicky, muzeme pouzit numerickeho integrovani:** > int(exp(arcsin(x)), x=0..1); **1** ⌠ **arcsin( )** *x* **e** *d x* ⌡ **0** > evalf(%); **1.905238690 Nekdy je vyhodne Maplu pri reseni asistovat (pokud chceme i postup reseni):** > with(student): > Int(sqrt(9-x^2), x);

$$
\int \sqrt{9-x^2} dx
$$
\n
$$
\int \sqrt{9-x^2} dx
$$
\n
$$
\int 3\sqrt{9-9\sin(t)^2} \cos(t) dt
$$
\n
$$
\int 3\sqrt{9-9\sin(t)^2} \cos(t) dt
$$
\n
$$
\int 3\sqrt{9-9\sin(t)^2} \cos(t) dt
$$
\n
$$
\int 3\sqrt{9-9\sin(t)^2} \sin(t) + \frac{9t}{2}
$$
\n
$$
\Rightarrow \sin^{-1}(\frac{y}{2}) \sin^{-1}(\frac{y}{2})
$$
\n
$$
\Rightarrow \sin^{-1}(\frac{y}{2}) \sin^{-1}(\frac{y}{2})
$$
\n
$$
\Rightarrow \sin^{-1}(\frac{y}{2}) \sin^{-1}(\frac{y}{2})
$$
\n[Pro metodu per - parts:\n
$$
\int 1 = \ln(\frac{x}{2} + 1) \ln(x), x
$$
\n
$$
\int \sin^{-1}(\frac{x}{2} + 1) \ln(x) dx
$$
\n
$$
\Rightarrow \int \sin^{-1}(\frac{x}{2} + 1) \ln(x) dx = \ln(x) \left( x + \frac{1}{3}x^3 \right) - \int \frac{x + \frac{1}{3}x^3}{x} dx
$$
\n
$$
\Rightarrow \int \sin^{-1}(\frac{x}{2} + 1) \ln(x) dx = \ln(x) \left( x + \frac{1}{3}x^3 \right) - \int \frac{x + \frac{1}{3}x^3}{x} dx
$$
\n
$$
\Rightarrow \int (x^2 + 1) \ln(x) dx = x \ln(x) - x + \frac{1}{3}x^3 \ln(x) - \frac{x^3}{9}
$$
\n[Zobraeni postupu vypoctu:\n
$$
\int (x^2 + 1) \ln(x) dx = x \ln(x) - x + \frac{1}{3}x^3 \ln(x) - \frac{x^3}{9}
$$
\n[ZBoxrazeni postupu vypoctu:\n
$$
\int (x^2 + 1) \ln(x) dx = x \ln(x) - x + \frac{1}{3}x^3 \ln(x) - \frac{x^3}{9}
$$
\n[ZBoxrazeni postupu vypoctu:\n
$$
\int e^x \sin(x) dx = \int e^x \sin(x) dx
$$
\n
$$
\int e^x \sin(x) dx = \int e^x \cos(x) dx
$$

$$
= -\frac{1}{2}e^{x} \cos(x) + \frac{1}{2}e^{x} \sin(x)
$$
\n
$$
[uprav*we \text{ }\n rat]
$$
\n
$$
= \frac{1}{2}e^{x} (-\cos(x) + \sin(x))
$$
\n
$$
[x \text{ with } (\text{Student}[\text{Calculus}]]) :
$$
\n
$$
[x \text{ Int}(x)]
$$
\n
$$
[x \text{ Int}(x)]
$$
\n
$$
[x \text{ Int}(x)]
$$
\n
$$
[x \text{ Int}(x)]
$$
\n
$$
[x \text{ Int}(x) \text{ } x \text{ } x \text{ } y \text{ } x \text{ } z \text{ } (x \text{ } x \text{ } y \text{ } z \text{ } z \text{ } (x \text{ } y \text{ } z \text{ } z \text{ } (x \text{ } y \text{ } z \text{ } z \text{ } (x \text{ } y \text{ } z \text{ } z \text{ } (x \text{ } y \text{ } z \text{ } z \text{ } (x \text{ } y \text{ } z \text{ } z \text{ } (x \text{ } y \text{ } z \text{ } z \text{ } (x \text{ } y \text{ } z \text{ } z \text{ } (x \text{ } y \text{ } z \text{ } (x \text{ } y \text{
$$

 $>$  taylor(sin(tan(x))-tan(sin(x)), x=0, 25);

$$
-\frac{1}{30}x^7 - \frac{29}{756}x^9 - \frac{1913}{75600}x^{11} - \frac{95}{7392}x^{13} - \frac{311148869}{54486432000}x^{15} - \frac{10193207}{4358914560}x^{17} - \frac{1664108363}{1905468364800}
$$

$$
\begin{bmatrix}\nx^{19} - \frac{209755546001}{760281877552000} x^{21} - \frac{374694625074883}{6690480522485760000} x^{23} + O(x^{25})\n\end{bmatrix}
$$
\n>  $\times$   $\text{vhattype}(\frac{25}{3})$ ;  
\n $\times$   $\text{order}(\frac{25}{3})$ ;  
\n $\times$   $\text{order}(\frac{25}{3})$ ;  
\n $\text{order}(\frac{25}{3})$ ;  
\n $\text{order}(\frac{25}{3})$ ;  
\n $\text{order}(\frac{25}{3})$ ;  
\n $\text{order}(\frac{25}{3})$ ;  
\n $\text{order}(\frac{25}{3})$ ;  
\n $\text{order}(\frac{25}{3})$ ;  
\n $\text{order}(\frac{25}{3})$ ;  
\n $\text{order}(\frac{25}{3})$ ;  
\n $\text{order}(\frac{25}{3})$ ;  
\n $\text{order}(\frac{25}{3})$ ;  
\n $\text{for } \frac{25}{100}(1)(100)(x-a)+\frac{1}{2}(D^{(2)})(f)(a)(x-a)^2+O((x-a)^3)$   
\n $\text{sin}\text{ series}(\frac{25}{100})(x-a)+\frac{1}{2}(D^{(2)})(f)(a)(x-a)^2+O((x-a)^3)$   
\n $\text{sin}\text{ series}(\frac{25}{100})(x-a)+\frac{1}{2}(D^{(2)})(f)(a)(x-a)^2+O((x-a)^3)$   
\n $\text{sin}\text{ series}(\frac{25}{100})(x-a)+\frac{1}{2}(D^{(2)})(f)(a)(x-a)^2+O((x-a)^3)$   
\n $\text{sin}\text{series}(\frac{25}{100})(x-a)+\frac{1}{2}(D^{(2)})(x-a)+\frac{1}{2}(D^{(2)})(x-a)+\frac{1}{2}(D^{(2)})(x-a)+\frac{1}{2}(D^{(2)})(x-a)+\frac{1}{2}(D^{(2)})(x-a)+$ 

 $x^2 + O(x^4)$ >  $mtaylor(sin(x), x=0,6);$  $x - x^3 +$ **1**  $\frac{1}{6}x^3 + \frac{1}{12}$  $\frac{1}{120}x^5$ **mtaylor pocita Taylorovy rozvoje i pro funkce vice promennych a vysledkem je datova struktura typu polynom.**  $>$  subs(x=2,  $%$ ); **14**  $\overline{15}$ > whattype(%%); *+* **Muzeme urcovat i koeficienty u danych mocnin x bez nutnosti pocitat cely rozvoj:**  $\bar{z}$  > coeftayl(sin(x), x=0, 19); **-1 121645100408832000** > sin\_series;  $x - x^3 + \frac{1}{120}x^5 +$ **1**  $\frac{1}{6}x^3 + \frac{1}{12}$  $\frac{1}{120}x^5 + O(x^7)$ > diff(sin\_series, x);  $1 - \frac{1}{2}x^2 + \frac{1}{24}x^4 +$ **1**  $\frac{1}{2}x^2 + \frac{1}{24}$  $\frac{1}{24}x^4 + O(x^6)$ > integrate(sin\_series, x);  $-\frac{1}{24}x^4 + \frac{1}{720}x^6 +$ **1**  $\frac{1}{2}x^2 - \frac{1}{24}$  $\frac{1}{24}x^4 + \frac{1}{72}$  $\frac{1}{720}x^6 + O(x^8)$ > convert(sin\_series, 'polynom');  $x - x^3 +$ **1**  $\frac{1}{6}x^3 + \frac{1}{12}$  $\frac{1}{120}x^5$ > restart; > with(powseries); #procedury, slouzici k praci s mocninnymi radami [*compose, evalpow, inverse, multconst, multiply, negative, powadd, powcos, powcreate, powdiff,*  $power$ ,  $powint$ ,  $powlog$ ,  $powpoly$ ,  $powsin$ ,  $powsolve$ ,  $powsqrt$ ,  $quotient$ ,  $reversion$ ,  $subtract$ ,  $\lfloor$  *template, tpsform*  $\rfloor$ 

 $\lceil$  > powcreate(f(n)=a^n/n!);  $\Gamma$ 

$$
\begin{bmatrix}\n> \text{powerate}(g(n)=(-1)^{n+1}/n, g(0)=0); \\
> f(2);\n\end{bmatrix}
$$
\n
$$
\frac{a^{2}}{2}
$$
\n
$$
\frac{1}{2} \text{ series}:\text{tpsform}(f, x, 5);
$$
\n
$$
\frac{1}{2} \text{ series}:\text{tpsform}(f, x, 5);
$$
\n
$$
\frac{1}{2} \text{ series}:\text{tpsform}(g, x, 5);
$$
\n
$$
\frac{1}{2} \text{ series}:\text{tpsform}(g, x, 5);
$$
\n
$$
\frac{1}{2} \text{ series}:\text{tpsform}(g, x, 5);
$$
\n
$$
\frac{1}{2} \text{ series}:\text{tpsform}(g, x, 3);
$$
\n
$$
\frac{1}{2} \text{ series}:\text{tpsform}(g, x, 3);
$$
\n
$$
\frac{1}{2} \text{ series}(1+(a+1)*x+(1/2*a^2-1/2)*x^2+0(x^3), x, 3);
$$
\n
$$
1+(a+1)x+\left(\frac{a^{2}}{2}-\frac{1}{2}\right)x^{2}+0(x^{3})
$$
\n
$$
\frac{1}{2} \text{ series}(1+(a+1)*x+(1/2*a^2-1/2)*x^2+0(x^3), x, 3);
$$
\n
$$
1+(a+1)x+\left(\frac{a^{2}}{2}-\frac{1}{2}\right)x^{2}+0(x^{3})
$$
\n
$$
\frac{1}{2} \text{ series}:\text{matrix}(1+(a+1)*x+1/2*a^2-1/2)*x^2+0(x^3), x, 3);
$$
\n
$$
1+(a+1)x+\left(\frac{a^{2}}{2}-\frac{1}{2}\right)x^{2}+0(x^{3})
$$
\n
$$
\frac{1}{2} \text{ series}:\text{matrix}(1+(a+1)*x+1/2*x^2+0x^3);
$$
\n
$$
x+\left(-\frac{1}{2}+a\right)x^{2}+\left(\frac{1}{3}-\frac{1}{2}a+\frac{1}{2}a^{2}\right)x^{3}+0(x^{4})
$$
\n
$$
\frac{1}{2} \text{ otherwise}
$$
\n
$$
\frac
$$

 $\lim_{x \to \infty} \cos(x)$   $\int_{0}^{x} dx$  $x \rightarrow 0+$ ſ l I Ì  $\overline{)}$ **1** *x* **3 0** [ > Limit( $cos(x)$ ^(1/x^3), x=0, 'left'):  $>$   $*$ =value( $*)$ ;  $\lim_{x \to \infty} \cos(x)$   $\int_{0}^{x} dx$ *x* →**0** ſ l I ľ  $\overline{1}$ **1** *x* **3** ∞  $\sum_{i=1}^{n}$  > y:=exp(a\*x)\*cos(b\*x);  $y := e^{(a \cdot x)} \cos(b \cdot x)$  $\stackrel{\mathsf{L}}{\upharpoonright}$  > limit(y, x=-infinity);  $\lim$  **e**  $\int_{a}^{(a)} \cos(b \, x)$  $x \rightarrow (-\infty)$  $[$  > assume(a>0):  $\lceil$  > limit(y, x = - infinity); **0** > limit(y, x=-infinity) assuming a>0; **0**

## **Student Calculus Package**

[ > restart; > with(student):  $\lceil$  > f:=x->-2/3\*x^2+x; *f* **:**= $x$  → −  $\frac{1}{2}x^2$  + **2**  $\frac{2}{3}x^2 + x$  $\lceil$  > (f(x+h)-f(x))/h;  $-\frac{1}{2}$  + h + **2**  $(x+h)^2$  $\frac{1}{3}$  + h  $2 x<sup>2</sup>$ **3** *h*  $>$  Limit( $%$ , h=0); **lim**  $h \rightarrow 0$  $-\frac{1}{2}$  + h + **2**  $(x+h)^2$  $\frac{1}{3}$  + h  $2 x<sup>2</sup>$ **3** *h* > value(%);

$$
-\frac{4x}{3} + 1
$$
\n>  $\Rightarrow$  eval( $\frac{2}{3}$ , x=0);  
\n
$$
-10 -8 -6 -4 -2
$$
\n
$$
-20 -20
$$
\n
$$
-40 -40
$$
\n
$$
-60 -40
$$
\n
$$
-60 -40
$$
\n
$$
-60 -40
$$
\n
$$
-60 -40
$$
\n
$$
-60 -40
$$
\n
$$
-60 -40
$$
\n
$$
-60 -40
$$
\n
$$
-60 -40
$$
\n
$$
-60 -40
$$
\n
$$
-60 -40
$$
\n
$$
-60 -40
$$
\n
$$
-60 -40
$$
\n
$$
-60 -40
$$
\n
$$
-60 -40
$$
\n
$$
-60 -40
$$
\n
$$
-60 -40
$$
\n
$$
-60 -40
$$
\n
$$
-60 -40
$$
\n
$$
-60 -40
$$
\n
$$
-60 -40
$$
\n
$$
-60 -40
$$
\n
$$
-60 -40
$$
\n
$$
-60 -40
$$
\n
$$
-60 -40
$$
\n
$$
-60 -40
$$
\n
$$
-60 -40
$$
\n
$$
-60 -40
$$
\n
$$
-60 -40
$$
\n
$$
-60 -40
$$
\n
$$
-60 -40
$$
\n
$$
-60 -40
$$
\n
$$
-60 -40
$$
\n
$$
-60 -40
$$
\n
$$
-60 -40
$$
\n
$$
-60 -40
$$
\n
$$
-60 -40
$$
\n
$$
-60 -40
$$
\n
$$
-60 -40
$$
\n
$$
-60 -40
$$
\n
$$
-60 -40
$$
\n
$$
-60 -40
$$
\n
$$
-
$$

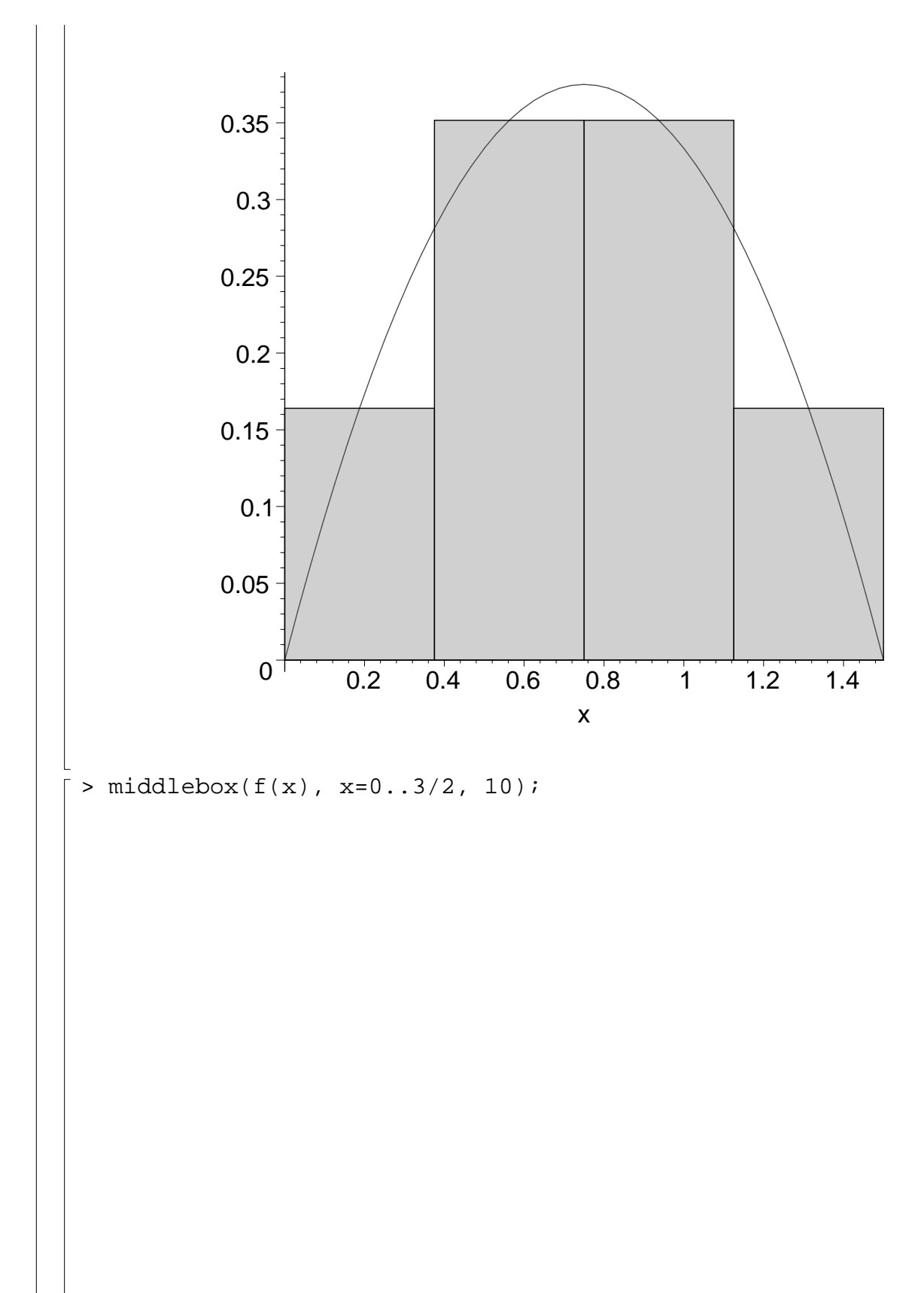

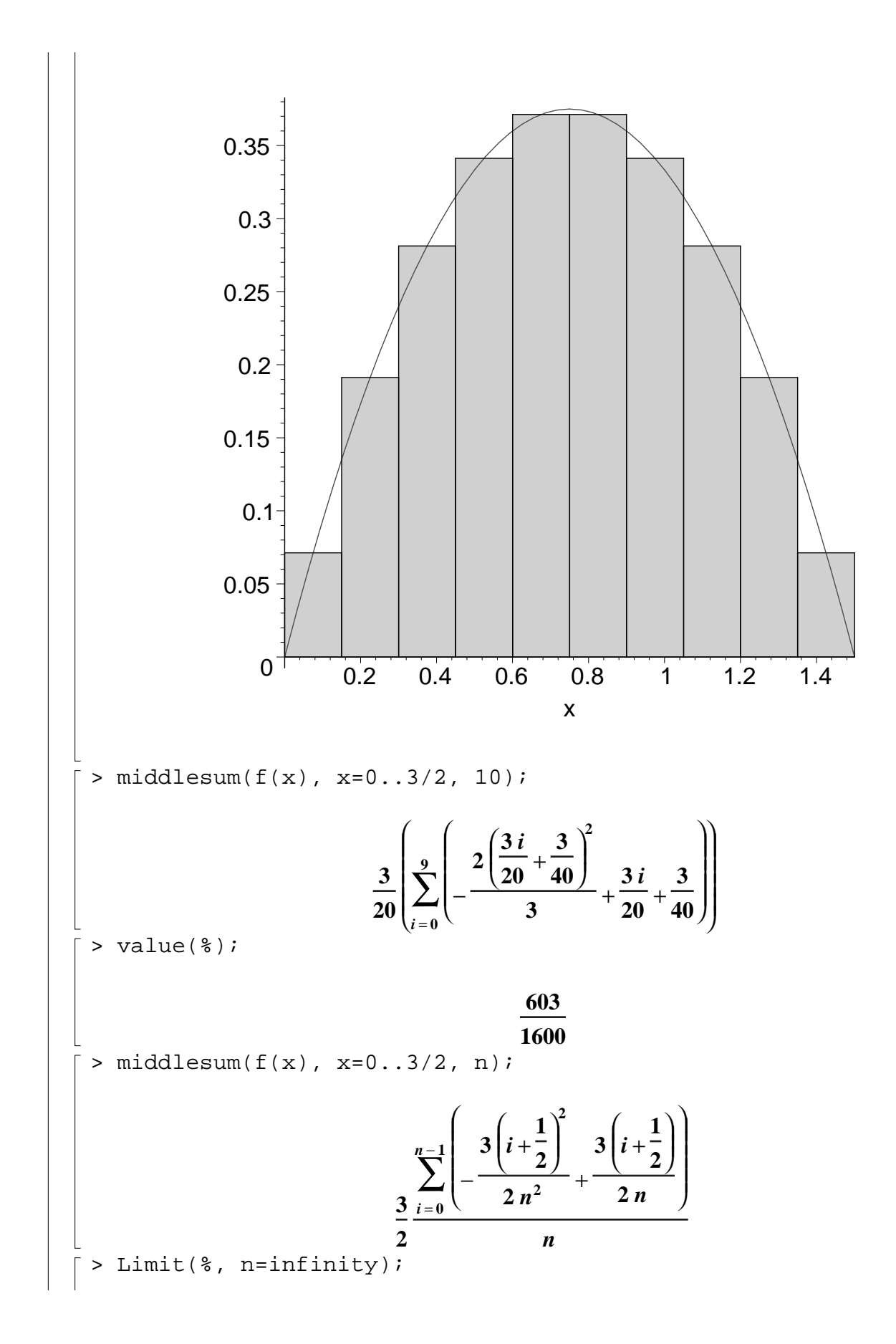

$$
\sum_{n \to \infty}^{n-1} \frac{3\left(i + \frac{1}{2}\right)^{2}}{2n^{2}} + \frac{3\left(i + \frac{1}{2}\right)}{2n}
$$
\n
$$
\lim_{n \to \infty} \frac{3}{2} \frac{\frac{1}{2}(-\frac{3\left(i + \frac{1}{2}\right)^{2}}{2n} + \frac{3\left(i + \frac{1}{2}\right)}{2n})}{n}
$$
\n
$$
\sum_{n \to \infty}^{n-1} \frac{3\left(i + \frac{1}{2}\right)^{2}}{n}
$$
\n
$$
\sum_{n \to \infty}^{n-1} \frac{3\left(i + \frac{1}{2}\right)^{2}}{n}
$$
\n
$$
\sum_{n \to \infty}^{n-1} \frac{3\left(i + \frac{1}{2}\right)^{2}}{n}
$$
\n
$$
\sum_{n \to \infty}^{n-1} \frac{3\left(i + \frac{1}{2}\right)^{2}}{n}
$$
\n
$$
\sum_{n \to \infty}^{n-1} \frac{3\left(i + \frac{1}{2}\right)^{2}}{n}
$$
\n
$$
\sum_{n \to \infty}^{n-1} \frac{3\left(i + \frac{1}{2}\right)^{2}}{n}
$$
\n
$$
\sum_{n \to \infty}^{n-1} \frac{3\left(i + \frac{1}{2}\right)^{2}}{n}
$$
\n
$$
\sum_{n \to \infty}^{n-1} \frac{3\left(i + \frac{1}{2}\right)^{2}}{n}
$$
\n
$$
\sum_{n \to \infty}^{n-1} \frac{3\left(i + \frac{1}{2}\right)^{2}}{n}
$$
\n
$$
\sum_{n \to \infty}^{n-1} \frac{3\left(i + \frac{1}{2}\right)^{2}}{n}
$$
\n
$$
\sum_{n \to \infty}^{n-1} \frac{3\left(i + \frac{1}{2}\right)^{2}}{n}
$$
\n
$$
\sum_{n \to \infty}^{n-1} \frac{3\left(i + \frac{1}{2}\right)^{2}}{n}
$$
\n
$$
\sum_{n \to \infty}^{n-1} \frac{3\left(i + \frac{1}{2}\right)^{2}}{n}
$$
\n
$$
\sum_{n \to \
$$